#### A Decade of Yaws

Steve Vinoski Architect, Basho Technologies Erlang Factory London 2011 9 June 2011 @stevevinoski [http://steve.vinoski.net/](http://steve.vinoski.net)

# What We'll Cover

- Some Yaws history
- Yaws community
- Some Yaws features
- Performance discussion
- Yaws future

# What is Yaws?

- "Yet Another Web Server" an HTTP 1.1 web server
- Brainchild of Claes "Klacke" Wikström, who also created Erlang features such as
	- bit syntax
	- dets
	- **Mnesia**
	- Distributed Erlang
- Yaws is known for years of reliability and stability
- Current version: 1.90, released 26 May 2011

# Why Yaws?

- In 2001 Klacke was in a floorball league and needed a way for players to sign up on the web
- He was horrified by the LAMP stack and PHP
- So he wrote Yaws, but never finished the floorball site :-)

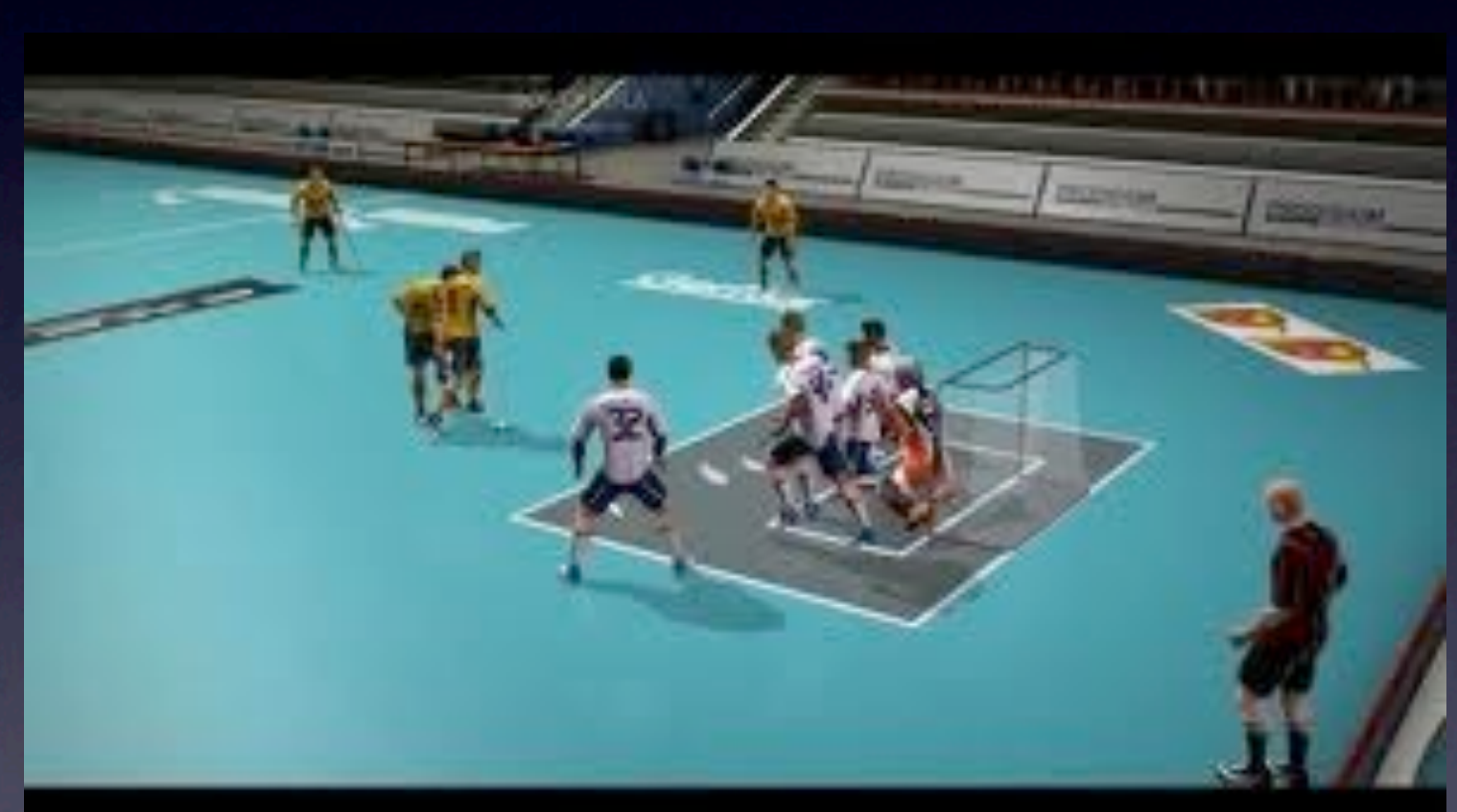

## Yaws Community

# Website and Email

- Website:<http://yaws.hyber.org>
- Mailing list: [erlyaws-list@lists.sourceforge.net](mailto:erlyaws-list@lists.sourceforge.net)
- List archives: [http://sourceforge.net/](http://sourceforge.net/mailarchive/forum.php?forum_name=erlyaws-list) [mailarchive/forum.php?forum\\_name=erlyaws](http://sourceforge.net/mailarchive/forum.php?forum_name=erlyaws-list)[list](http://sourceforge.net/mailarchive/forum.php?forum_name=erlyaws-list)

#### Committers

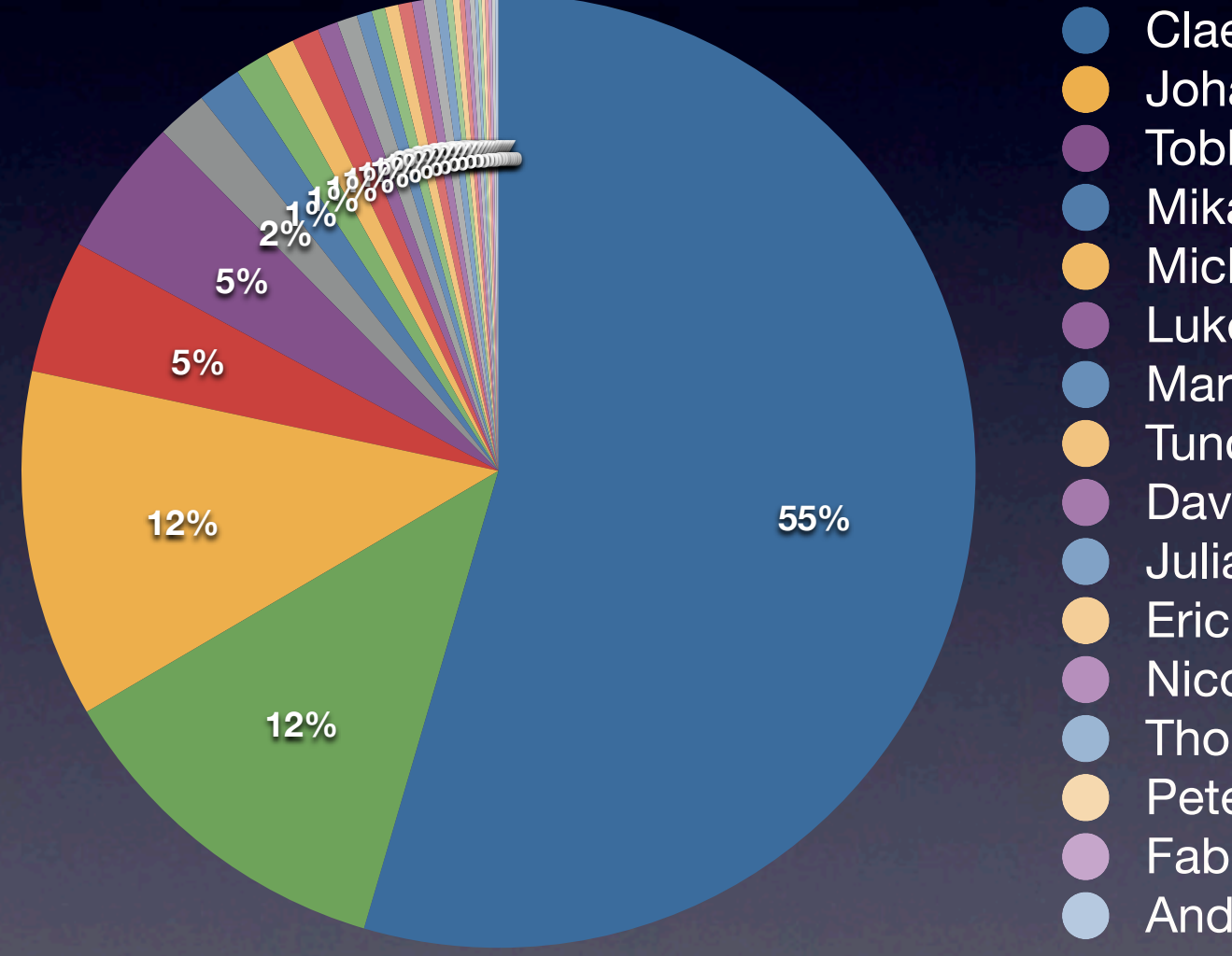

Claes Wikstrom **Steve Vinoski** Johan Bevemyr Carsten Schultz Mikael Karlsson **Company** Fabian Alenius Mickael Remond **Olivier Girondel** Luke Gorrie **Communist Communist Contract Contract Contract Contract Contract Contract Contract Contract Contract Contract Contract Contract Contract Contract Contract Contract Contract Contract Contract Contract Contract** Martin Bjorklund **Yariv Sadan** Davide Marquês **Caul Hampson** Julian Noble **Sean Hinde** Eric Liang **Per Andersson** Thomas O'Dowd **Sebastian Stroll** Fabian Linzberger **Bruce Fitzsimmons** Anders Nygren

Tobbe Tornquist **Christopher Faulet** Tuncer Ayaz **Carl Hans Ulrich Niedermann** Nicolas Thauvin **Dominique Boucher** Peter Lemenkov **Compan-Sébastien Pédron** 

(two or more commits)

## Commits per Committer

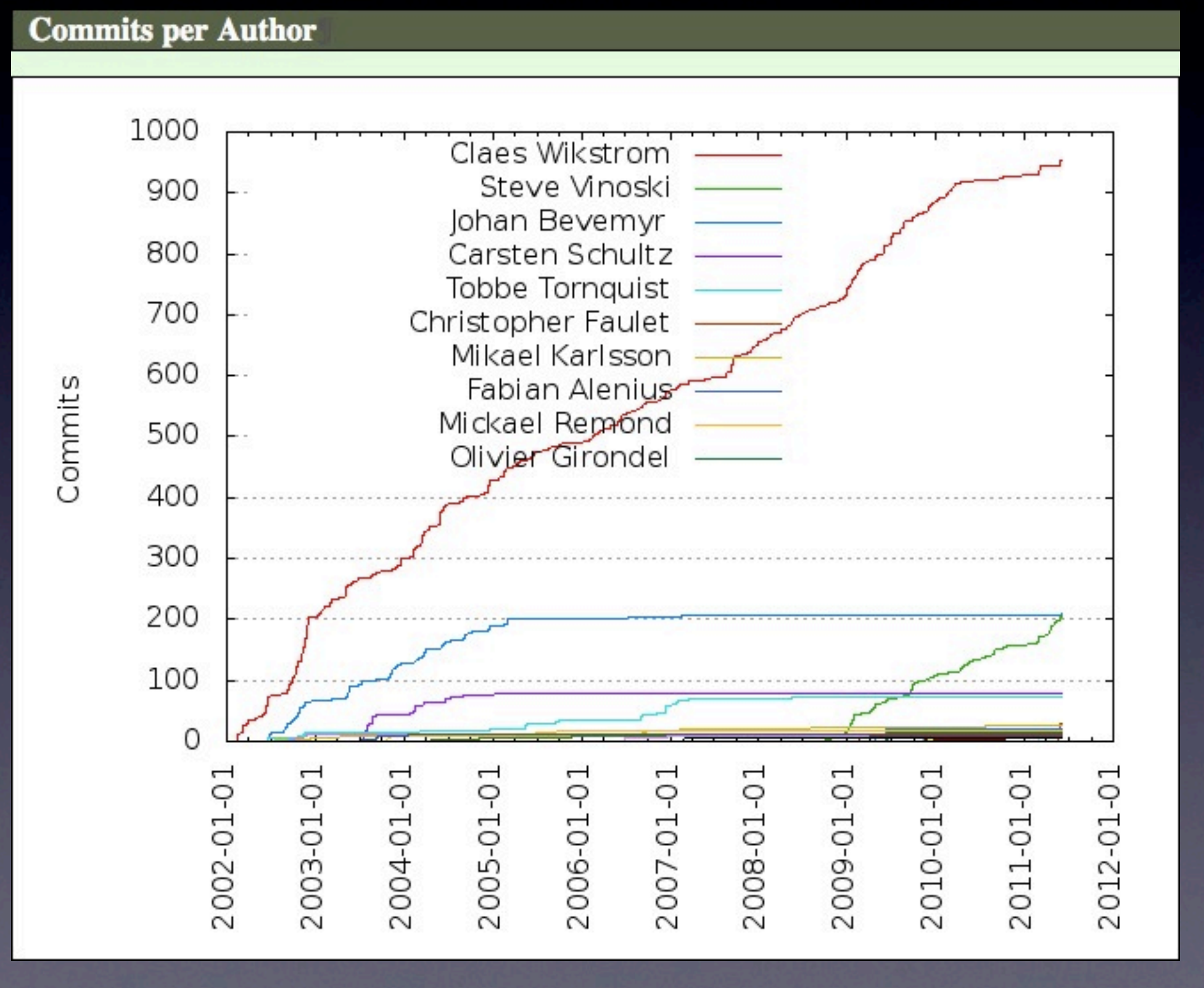

# Commits per Month

#### **Commits by year/month**

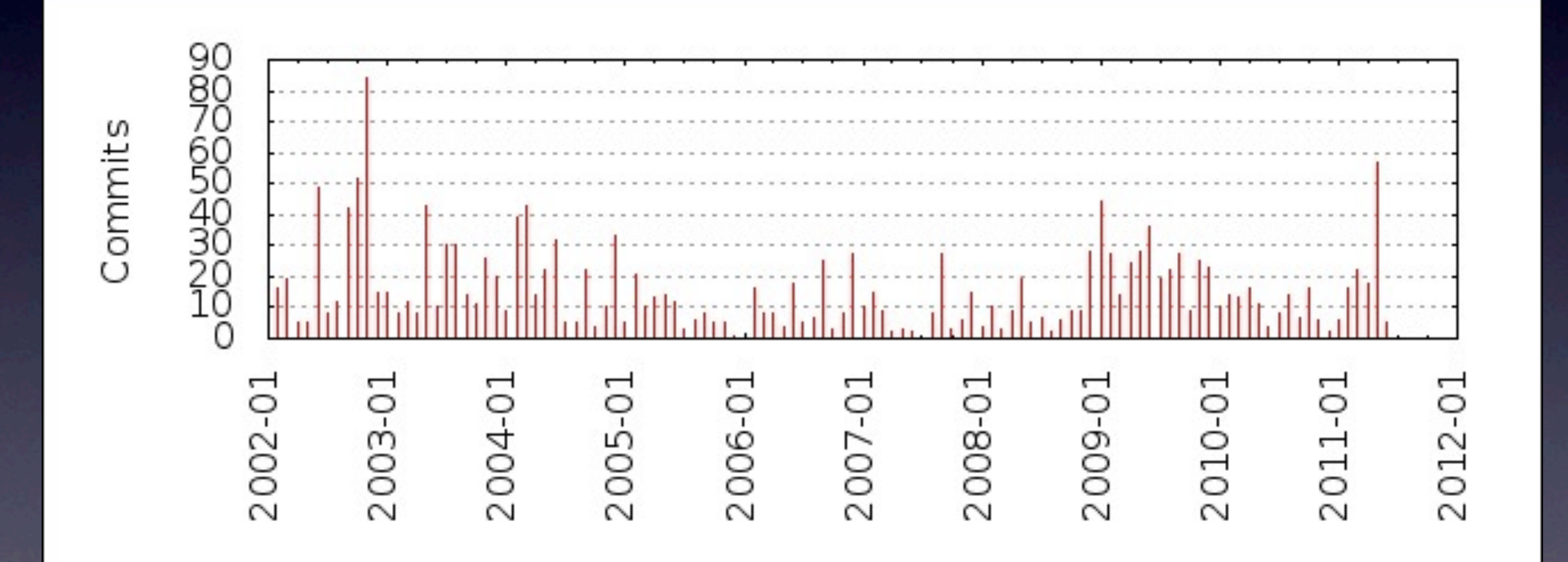

# Top Contributors

#### **Author of Year**

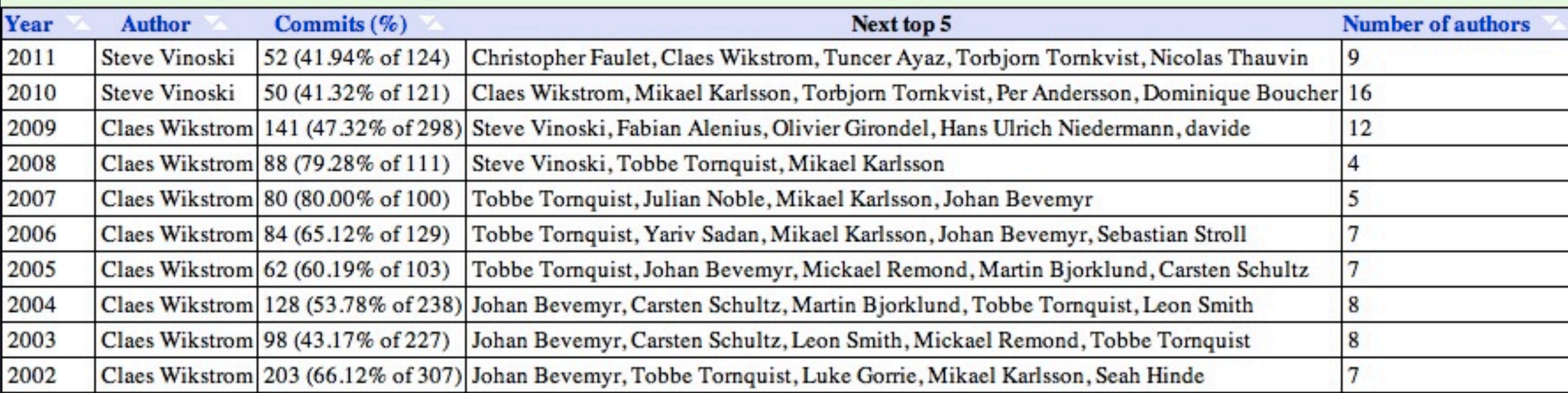

#### A total of 109 individual contributors

# Project Activity

#### • Last 32 weeks

#### **Weekly activity**

Last 32 weeks

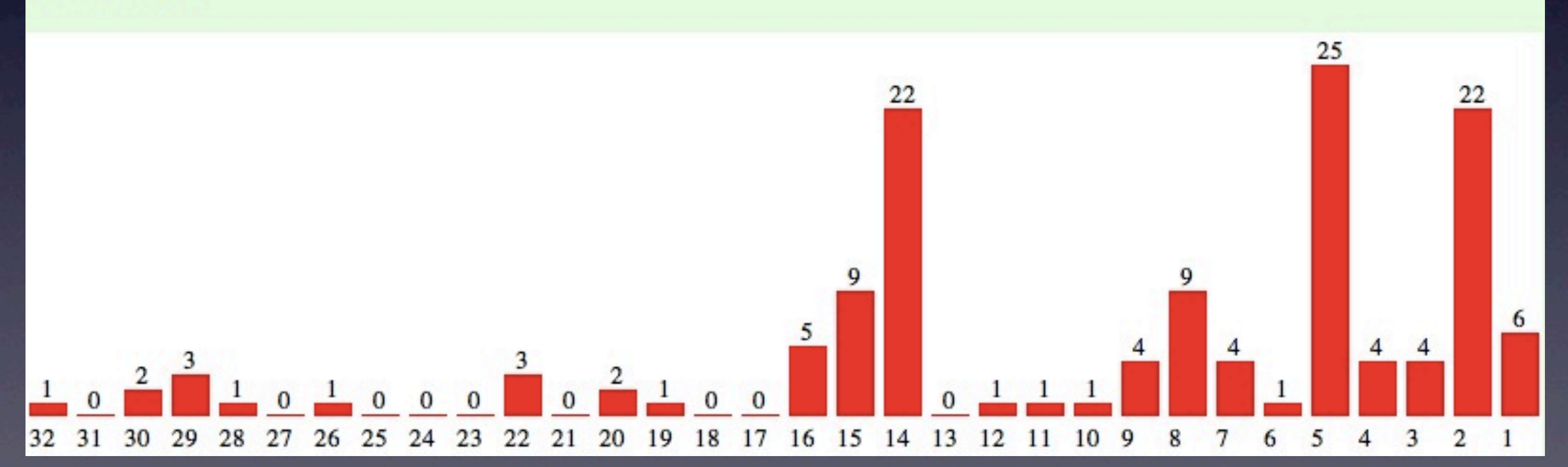

#### Yaws Features

### Features and Concepts

A large number of features

#### built over

#### A small number of concepts

- At its core Yaws is pretty straightforward
- Event handling and dispatch in yaws\_server.erl
- Yaws makes simple apps simple, and feature-rich apps possible

# Configuration

- Two configuration methods:
	- config file, for stand-alone server
	- records and lists, for embedded server
- Two levels of config:
	- global, via #gconf record
	- per virtual server, via #sconf record

# File Serving

- Use target URI path together with configured document filesystem root path to locate file
- Yaws uses a driver for the sendfile() system call on platforms that support it
	- lower CPU, fewer system calls
	- Tuncer Ayaz now pulling sendfile driver into Erlang/OTP

# Dynamic Apps

- Only serving files? Use G-WAN or nginx
- Use Yaws for generating and serving dynamic content
- Take advantage of multiple apps per VM, supervisors, behaviors, massive concurrency, reliability

# ".yaws" Pages

- Intermix HTML and Erlang
- Enclose Erlang code between <erl>...</erl> tags
- To serve a ".yaws" page, Yaws:
	- JIT-compiles the code (and caches it)
	- runs it (expects to find an out/1 fun)
	- replaces <erl>...</erl> with the out/1 result
- JIT page compilation was in Yaws from day one

### ehtml

- HTML encoded as Erlang terms
- $\lt$ tag attr1="attr1val" attr2="attr2val"> child  $\langle$ tag $>$

is represented in ehtml as the Erlang term

{tag, [{attr1, "attr1val"},{attr2,"attr2val"}], "child"}

# #arg

- Key Yaws data structure
- Contains everything Yaws knows about a request
	- client socket, HTTP headers, request info, target URL details
- Yaws passes #arg to application code and callbacks
- See<http://yaws.hyber.org/arg.yaws>for details

# ".yaws" Example

 $\bullet$  <html> <erl> out(\_Arg) -> {ehtml, [{title, [], "Hello World"}, {p, [], "Hello, world!"}]}.  $<$ /erl $>$ </html>

## out/1

- Several Yaws features require an app-provided out/1 callback fun, for example
	- ".yaws" pages
	- appmods (application modules)
	- yapps (Yaws applications)
- The single fun argument is an #arg record

# Appmods

- Appmod is a module supplying an out/1 callback fun taking an #arg record
- Appmods are configured for URL paths or sub-paths

• When a request arrives for a matching URL, Yaws dispatches the request to the appmod callback fun

# Appmod Origins

- Appmods appeared around 2004
- Klacke was at Nortel, and used Yaws as an embedded server in an SSL VPN product
- Needed full control over the URL, which appmods provided

• Very versatile — probably the most used feature of Yaws

# Appmod Config

• Example server appmod config (in config file):

appmods = <cgi-bin, yaws\_appmod\_cgi>

- This attaches the yaws\_appmod\_cgi module to any cgi-bin portion of the target URL
- You can have multiple appmods per server
- Attach an appmod to "/" to control all URLs under a given server

# Streaming Data

- Server might not know the response size, might not yet have all the data, might not want full response data to be all in memory
- HTTP 1.1 chunked transfer encoding helps with these cases

• Yaws also allows app processes to stream, useful for long-polling apps or streaming of non-chunked data

# Chunked Transfer

• out/1 first returns {streamcontent, MimeType, FirstDataChunk}

• Yaws then awaits further chunks from the app

• App sends subsequent chunks via yaws\_api:stream\_chunk\_deliver(Pid, Chunk)

• App ends transfer with yaws\_api:stream\_chunk\_end(Pid)

# Streaming Process

- out/1 can return {streamcontent\_from\_pid, MimeType, Pid}
- Pid identifies process streaming data back to client
- Yaws yields client socket control to Pid
- To send data, Pid calls yaws\_api:stream\_process\_deliver(Socket, IoList)
- To finish, Pid calls yaws\_api:stream\_process\_end(Socket, YawsPid)

# Streaming Example

Origin Server Web Client VII (Yaws) Dist Erlang Flash Storage **Delivery Cards Cache** (Yaws) Ingest **Cards** Ingest (Erlang)

Verivue MDX 9000 video delivery hardware

# Yaws Integration

- Linked-in driver for open, close, and sockopts
- Used with gen\_tcp via {fd, Fd} option
- Tracked by controlling process
- Yaws integration via fdsrv module and streaming API
	- fdsrv enabled integration with offload listen socket
- *Zero changes* to Yaws needed in order to use it in this application

# Embedding

- Some think Yaws is only a stand-alone server
- For a stand-alone server, Yaws is the top-level or "controlling" app
- But Yaws can also be embedded within or beside other applications
	- start under your own supervisor
	- or start as an embedded app

# Embedding Under Your Supervisor

- yaws\_api:embedded\_start\_conf(Docroot, ServerConfList, GlobalConfList, ServerId)
- Returns full global and server configurations along with child specs for Yaws processes
- Start the children under your supervisor
- Then call yaws\_api:setconf with the full global and server configurations

# Other Yaws Features

- HTTP 1.1
- URL/#arg rewriting
- Yaws applications (yapps)
- SSL support
- cookie/session support
- munin stats
- CGI and FCGI
- reverse proxy
- file upload
- WebDAV
- small file caching
- SOAP support
- haXe support
- JSON and JSON-RPC 2.0
- websockets
- **GET/POST chunked transfer**
- multipart/mime support
- file descriptor server (fdsrv)
- server-side includes
- heart integration
- both make and rebar builds
- man pages
- LaTex/PDF documentation

#### Recent Work

• Major contributions from Christopher Faulet for version 1.90

• Examples: authorization improvements, ACLs, config for Expires header, more flexibility for #arg rewrite modules, better shutdown control, traffic shaping, extended PHP handler

• Nearly 30 changes/features in all

## Performance

### Apache vs. Yaws

#### <http://www.sics.se/~joe/apachevsyaws.html>

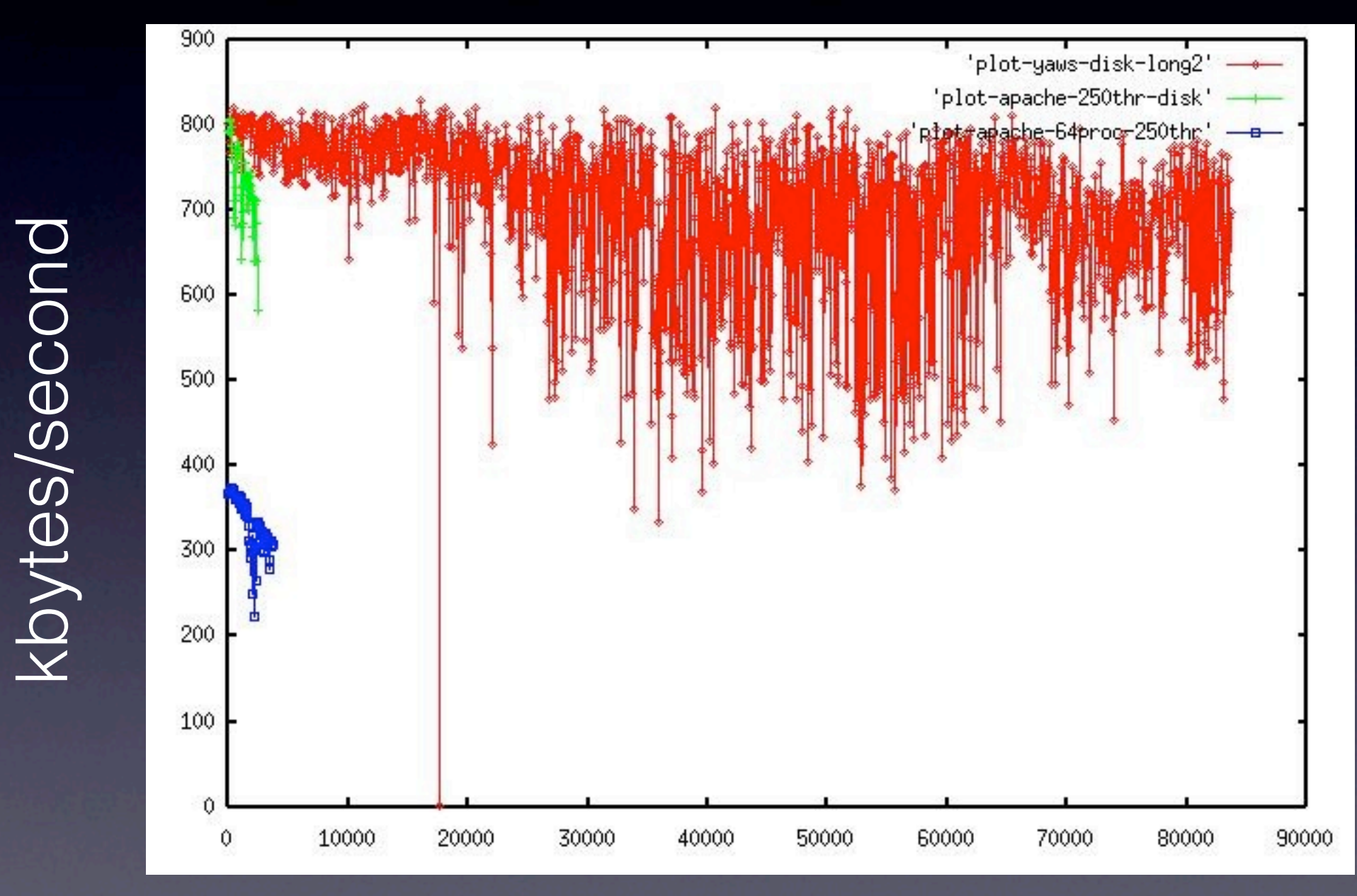

number of connections

#### But Ironically...

\$ curl -I<http://www.sics.se/~joe/apachevsyaws.html>

HTTP/1.1 200 OK Date: Fri, 03 Jun 2011 02:06:59 GMT Server: Apache/2.2.6 (Unix) Accept-Ranges: bytes Content-Length: 4286 Connection: close Content-Type: text/html

# The Performance Presumption

- Why do people benchmark requests per second? Because it's easy.
- Many seem to presume/conclude the *fastest* server is the *best* server
- **Benchmarks often completely miss actual** application concerns
- A 2003 article: [http://steve.vinoski.net/pdf/IEEE-](http://steve.vinoski.net/pdf/IEEE-The_Performance_Presumption.pdf)The Performance Presumption.pdf

# Benchmarking Advice

• Great advice from Mark Nottingham's blog: [http://www.mnot.net/blog/2011/05/18/](http://www.mnot.net/blog/2011/05/18/http_benchmark_rules) http benchmark rules

• More great advice from Jesper Louis Andersen's blog: [http://jlouisramblings.blogspot.com/](http://jlouisramblings.blogspot.com/2011/06/web-server-benchmarking-rant.html) [2011/06/web-server-benchmarking-rant.html](http://jlouisramblings.blogspot.com/2011/06/web-server-benchmarking-rant.html)

## mnot's Advice

- Consistency: use same OS, hardware, network, set of running apps every time, and avoid virtual machines
- Keep test clients off the server host
- Understand limiting factors such as network bandwidth
- Tune the OS
- Avoid short duration "hello world" tests
- Follow the link for more advice

#### JLouis's Advice

- Pay attention to handling overload
	- "*...for most servers, the speed is so good it doesn't matter. Stability and the overload situation is more important to optimize for.*"
- Pay attention to latency and outliers (stability)
- Beware the average (same advice from mnot as well)

# My Advice

- Don't believe benchmarks posted by server developers — *do your own benchmarking*
- Beware of servers that don't fully support HTTP (achieving "speed" by leaving out critical support)
- In addition to other problems, req/sec measurements on "hello world" tests ignore differences in HTTP header sizes, resulting in apples-oranges comparisons

#### Bottlenecks

- Event loops, socket handling, data handling don't vary much across well-written Erlang web servers
- Erlang web server performance is significantly impacted by the VM
	- TCP driver
	- HTTP packet decoding

# The Lisp Curse

• "*Lisp is so powerful that problems which are technical issues in other programming languages are social issues in Lisp.*"

[http://www.winestockwebdesign.com/Essays/Lisp\\_Curse.html](http://www.winestockwebdesign.com/Essays/Lisp_Curse.html)

• "*Exercise for the reader: Imagine that a strong rivalry develops between Haskell and Common Lisp. What happens next?*

*Answer: The Lisp Curse kicks in. Every second or third serious Lisp hacker will roll his own implementation of lazy evaluation, functional purity, arrows, pattern matching, type inferencing, and the rest. Most of these projects will be lone-wolf operations.*"

# The Erlang Curse?

• Erlang makes writing network apps and servers so easy, pretty much anyone can do it

• It's too easy to

- just claim that existing systems like Yaws are too complicated, without really trying them
- and roll your own "lightweight" server instead
- Do we really need more Erlang web servers?
- And what about community fragmentation?

# Advancing the State of the Art

- You want to make Erlang web servers significantly faster? Write a HTTP TCP driver we can all use
- Or focus on programming models, like webmachine, nitrogen, EWGI have done
- Or if you seek server modularity, talk to us. Klacke and I gladly welcome questions, observations, suggestions, and contributions

#### Yaws Future

## Is Yaws "Cool"?

- Yaws isn't cool if
	- you judge coolness by how new something is
	- you judge coolness by the project's website :-)
- Yaws *is* cool if
	- years of reliability and stability are cool
	- a decade-old, still very active and widely deployed open source project with useful features and a strong community of users and contributors and is cool

# Going Forward

- Continue accepting community contributions
- Keep an eye on HTTP changes (like PATCH)
- Keep an eye on developing standards like websockets
- Reverse proxy work, possible changes to dispatching for more flexibility/modularity
- More and better tests
- Version 2.0?

• Above all, continue offering great stability, reliability, performance and scalability

# Thanks